# **IMAC version 1.01: A LATEX PACKAGE FOR WRITING PAPERS IN INTERNATIONAL MODAL ANALYSIS CONFERENCE (IMAC) FORMAT**

# **Joseph C. Slater**

Department of Mechanical and Materials Engineering Wright State University Colonel Glenn Highway Dayton, OH 45435

# ABSTRACT

Just like in any other  $\mathbb{H}$ <sub>F</sub>X document, you begin the abstract, make the title, and define the author as shown in the example. Not that IMAC requires that the author names be in bold, so you have to do this yourself. In addition, I haven't yet hacked the style definition for the title. Maybe I will later, but that's a minor inconvenience.

#### NOMENCLATURE

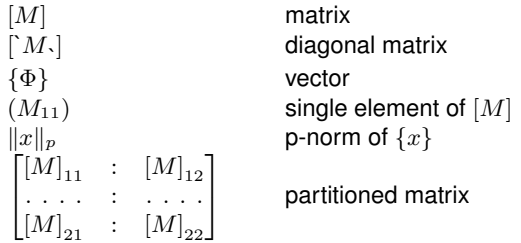

#### 1 CHANGES

The only change since 1.00 is the inclusion of the GNU public license.

## 2 TYPING YOUR DOCUMENT

First thing to note is that the IMAC style indents the first line of each paragraph, including the paragraph immediately following a section header. You can override the  $E\nabla E$  default of not indenting by using the command each time after a  $\setminus$  section command or by using the package indentfirst which can be downloaded from any CTAN location.

The second thing which you may need to do is obtain

and install the packages: cite, citesort, ifthen, and amsmath. Things will also work out a little nicer if you have the helvet package, but it is not necessary. If you do have the helvet package, you should uncomment the line \usepackage{helvet} above.

The PostScript <sup>R</sup> file imac.ps can be viewed in GhostScript or printed to a ps printer for comparison to the results you obtain from LATEXing this document.

A few macros have been defined below for conforming to the  $IMAC<sup>[1]</sup>$  notation convention (See Table 1). If you use them, you can simply redefine the macros according to the journal requirements when the time comes for submission. I've defined only those that I thought were either difficult or do not conform to normal textbook standards. You may find it useful to define your own macros at the end of the file imac.sty, but please make sure that you don't delete them the next time you update!

In Table 1 you'll also see some code for making a partitioned matrix. Sorry, but I don't know how to turn this into an environment. If you figure it out, let me know and I'll incorporate it. The colons form the horizontal delimiters and the \hdotsfor command forms the vertical delimiters. The first argument represents a spacing of the dots, and the second required argument is the number of columns that the dotted line should span.

Please contact me at jslater@cs.wright.edu if you find bugs in this. I'll do my best to fix them in s timely fashion. Please don't contact me with respect to general LTFX questions. I don't have the time for that kind of inundation. For help with  $E\rightarrow$  please consult Lamport<sup>[2]</sup>, Goossens et al<sup>[3]</sup>, and/or Kopka and Daly[4]. Additional resources are available through the T<sub>F</sub>X newsgroup comp.text.tex, the CTAN archives at http://www.ucc.ie/cgi-bin/ctan, and the TEXusers group (TUG) home page (http://www.tug.org/).

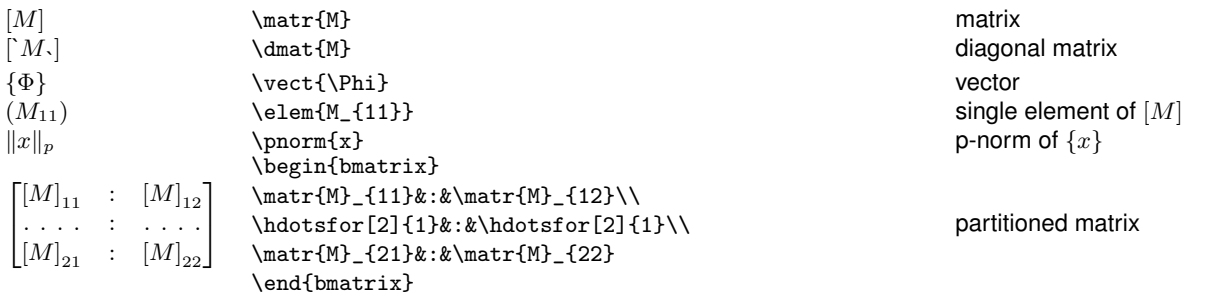

## TABLE 1: Defined macros

There once was a figure here

#### Figure 1: Here is a figure.

|                     | Random 1     | Random 2     | Random 3     |
|---------------------|--------------|--------------|--------------|
| <b>Blade Number</b> | $10^{-3}$ Ka | $10^{-3}$ Ka | $10^{-3}$ Ka |
|                     | 0.0168       | 0.3343       | 0.3413       |
| 2                   | 0.0260       | 0.2867       | 0.4431       |
|                     | 0.2579       | 0.4529       | 0.3710       |

TABLE 2: Simple table.

From here on is just some examples to give you some continuing examples of how to do things. The table would have been better off if I have use the hhline package.

#### 3 HERE IS A SECTION

In bladed disk assemblies, the disk acts as a coupling device between the blades. As the stiffness of the disk increases, blade coupling decreases. It has been shown that weak interblade coupling leads to high levels of mode localization when blades are mistuned.

#### 3.1 This is a subsection

All models used in this study were variations of the symmetric, constant stiffness system referred to as the baseline model (Figure 1). Yada yada.

... and that's it! If you can't get it to work, I can be reached at jslater@cs.wright.edu.

#### ACKNOWLEDGMENTS

Note that for the Acknowledgments you need to use the \section command in the starred form to avoid getting the section number.

Thanks to Leslie Lamport<sup>[2]</sup>, Goossens, Mittelbach, and Samarin<sup>[3]</sup> and all others who've built L<sup>AT</sup>EX into what it is today.

# **COPYRIGHT**

The IMAC Package for generating International Modal Analysis Conference formatted papers in LATEX. Copyright (C) 1998 Joseph C. Slater

This program is free software; you can redistribute it and/or modify it under the terms of the GNU General Public License as published by the Free Software Foundation; either version 2 of the License, or (at your option) any later version.

This program is distributed in the hope that it will be useful, but WITHOUT ANY WARRANTY; without even the implied warranty of MERCHANTABILITY or FITNESS FOR A PARTIC-ULAR PURPOSE. See the GNU General Public License for more details.

You should have received a copy of the GNU General Public License along with this program; if not, write to the Free Software Foundation, Inc., 59 Temple Place - Suite 330, Boston, MA 02111-1307, USA.

#### **REFERENCES**

- [1] **Ewins, D. J.**, *Notation for Modal Testing & Analysis*, *Imperial College, London SW7 2BX, UK*, 1993.
- [2] Lamport, L., LTFX: A Document Preparation System, Addison-Wesley, 2nd edn., 1994.
- [3] **Goossens, M., Mittlebach, F.** and **Samarin, A.**, The LATEXCompanion, Addison-Wesley, 1994.

[4] Kopka, H. and Daly, P. W., A Guide to L<sup>T</sup>EX2e, Addison-Wesley, 1995.